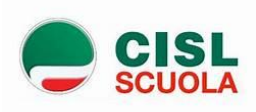

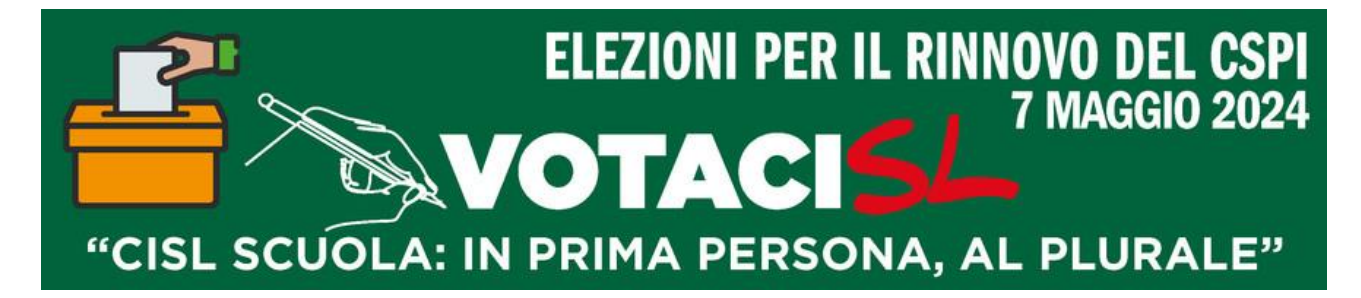

## **PRENDI APPUNTAMENTI IN PRESENZA NEGLI UFFICI DI TORINO E PROVINCIA UTILIZZANDO QUESTO LINK:**

**<https://cislscuolatorino.it/prenota-un-appuntamento>** Riceverai una mail di conferma dall'indirizzo: [notifier@mail.timify.com](mailto:notifier@mail.timify.com)

**La consulenza a distanza si effettua il martedì pomeriggio tra le 15 e le 17** attraverso il link [meet.google.com/upm-gwcn-rwk](http://meet.google.com/upm-gwcn-rwk)